## SAP ABAP table CACS S CTCOREX UPDT {Such as Table CACS CTCOREX, Plus Status Information}

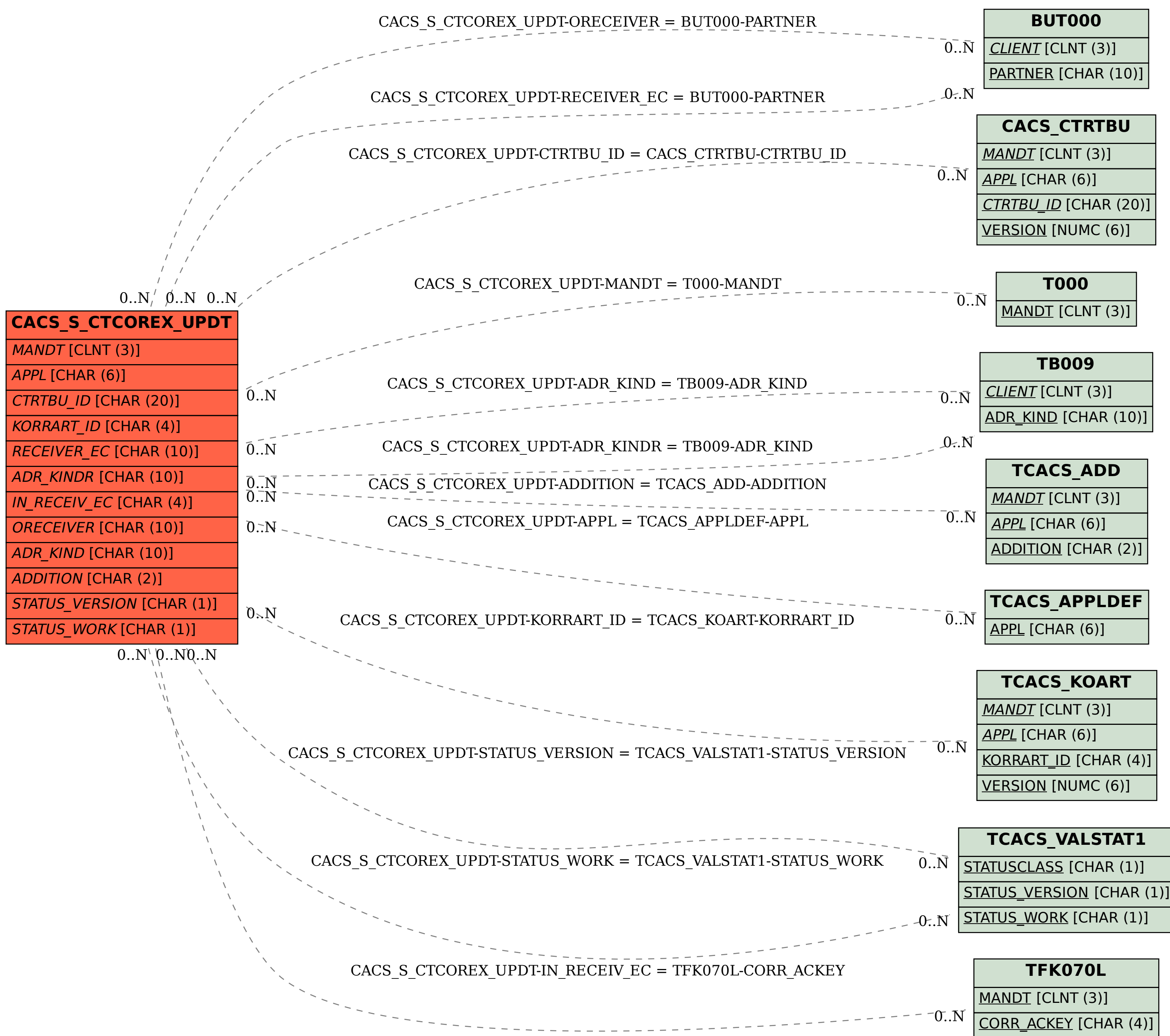